# Introduction to Data Management \*\*\* The "Online" Edition \*\*\* Lecture #24 ( SQL *NoSQL*)

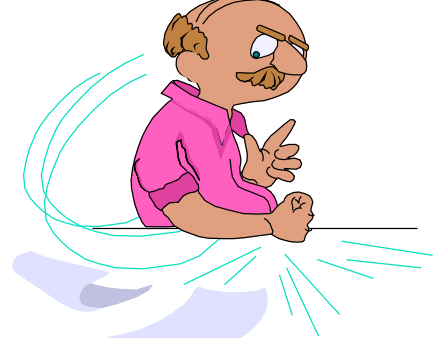

1

Instructor: Mike Carey mjcarey@ics.uci.edu

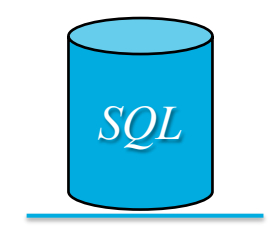

1

### **Announcements**

- Homework info:
	- HW #8 (*NoSQL*) is the *last one!*
	- Due next Wednesday (11 PM), Thursday (11PM) if late
	- Warning: *LOAD DATASET* can be (path) finicky...
- Endterm exam info:
	- *Non*-cumulative and **during class time next Friday** (as usual)
- NoSQL lecture plans:
	- Today: **NoSQL & Big Data** (*a la* AsterixDB)
		- Refer to the *[Using SQ](https://ci.apache.org/projects/asterixdb/sqlpp/primer-sqlpp.html)L*++ Primer and [other](https://ci.apache.org/projects/asterixdb/index.html) docs on the Apache AsterixDB site
	- Read *[SQL++ For SQL U](https://asterixdb.apache.org/files/SQL_Book.pdf)sers* from Couchbase, by **[Don Chambe](https://uci.yuja.com/V/Video?v=1071697&node=4071232&a=217912667&autoplay=1)rlin** (the Father of SQL!)
		- Lots of useful info for moving from SQL to SQL++! (Setup script av[ailable](https://grape.ics.uci.edu/wiki/asterix/raw-attachment/wiki/cs122a-2020-spring/doncdata.sqlpp) here)

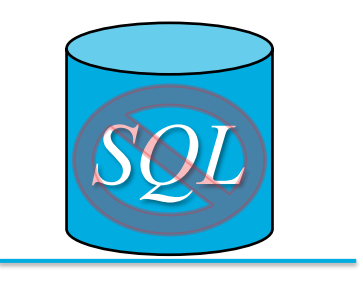

## **Roadmap Check**

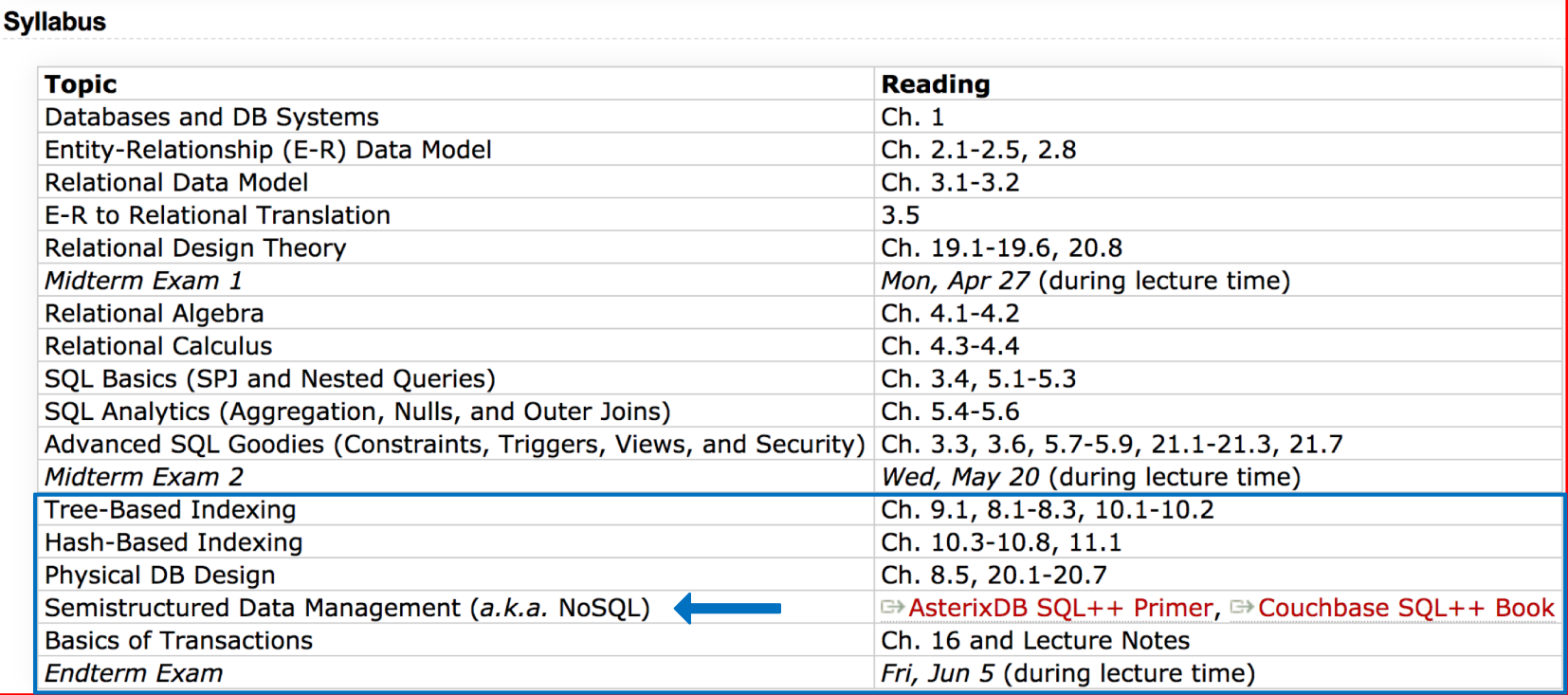

### **What is a NoSQL DB – why "not SQL"?**

- *Not* from the DB world
	- Distributed systems folks
	- Also various startup companies
- From caches  $\rightarrow$  persistent **K/V** use cases
	- Apps needed massive scale-out
	- OLTP (vs. parallel query DB) apps
	- Simple, low-latency API get/put by key
	- Need a key **K**, but want *no schema* for value **V**
	- Record-level atomicity, replica consistency varies
- In the context of this talk, NoSQL will not **not** mean
	- Hadoop (or SQL on Hadoop)
	- Graph databases or graph analytics platforms

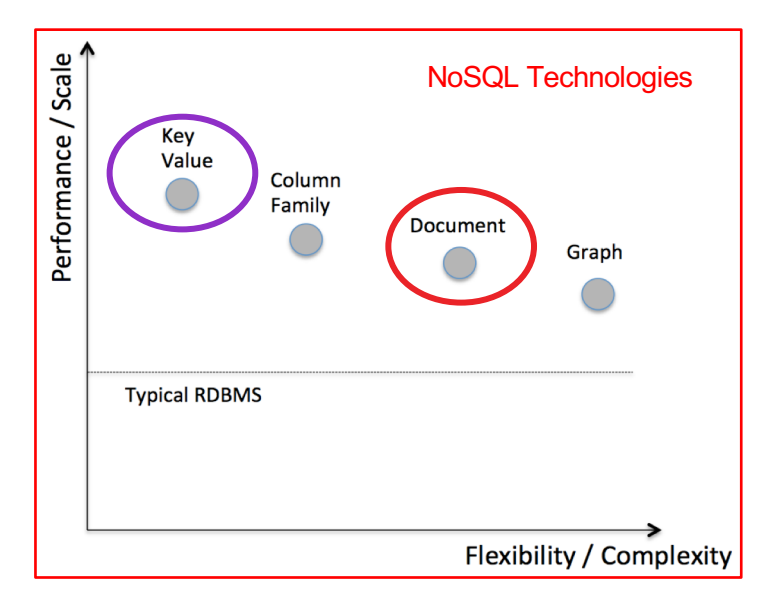

### **NoSQL Data (JSON-based)**

```
{"id": "123",
 "Customer":
     { "custName": "Fred",
      "custCity": "LA" }
"total": 25.97,
"Items": [
    {"product-sku": 401,
     "qty": 2,
     "price": 9.99 },
   {"product-sku": 544,
     "qty": 1,
     "price": 3.99 }
  \overline{\mathsf{I}}}
```
### Collection(Orders) Collection(Products)

{"sku": 401, "name": "Garfield T-Shirt", "listPrice": 9.99, "size": "XL" },

{"sku": 544, "name": "USB Charger", "listPrice": 5.99, "power": "115V" }

### **Current NoSQL (document DB) trends**

- *Popular examples:* MongoDB, Couchbase
- Users now coveting the benefits of many DB goodies
	- Secondary indexing and non-key access
	- Declarative queries
	- Aggregates and now (commonly small) joins
- World seems to be heading towards...
	- BDMS (think scalable, OLTP-aimed, parallel/distributed DBMS)
	- Declarative queries and query optimization, applied to schema-less data
	- Return of (some, optional!) schema information

### **Towards a Big Data Management System (BDMS)**

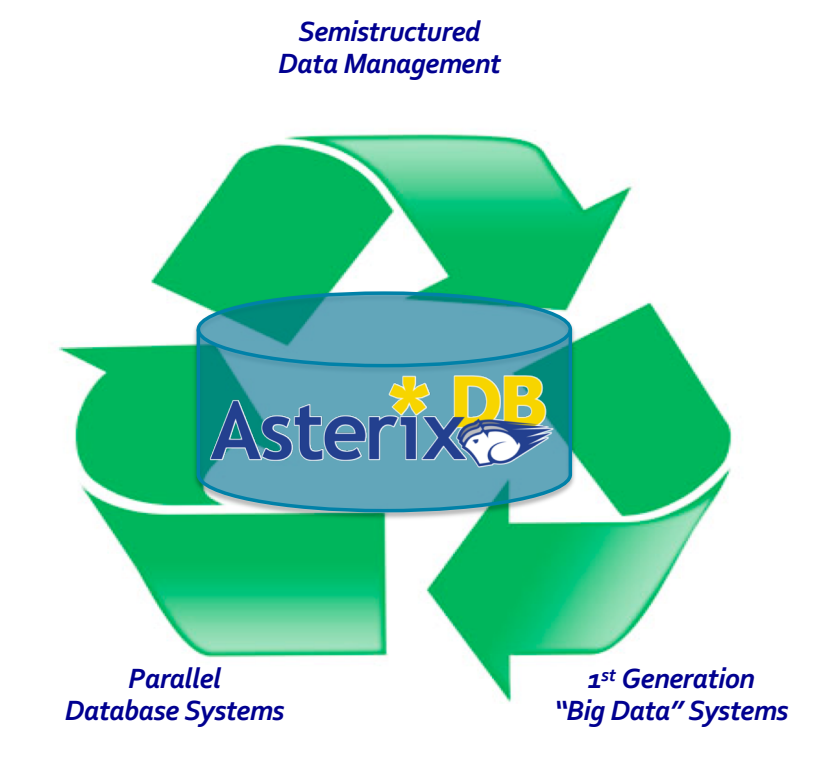

### *BDMS Desiderata:*

- Able to **manage** data
- **Flexible** data model
- Full **query** capability
- Continuous data **ingestion**
- Efficient and robust **parallel** runtime
- Cost **proportional** to task at hand
- Support "**Big Data** data types"

• • •

7

### **Apache AsterixDB (from UCI+UCR)**

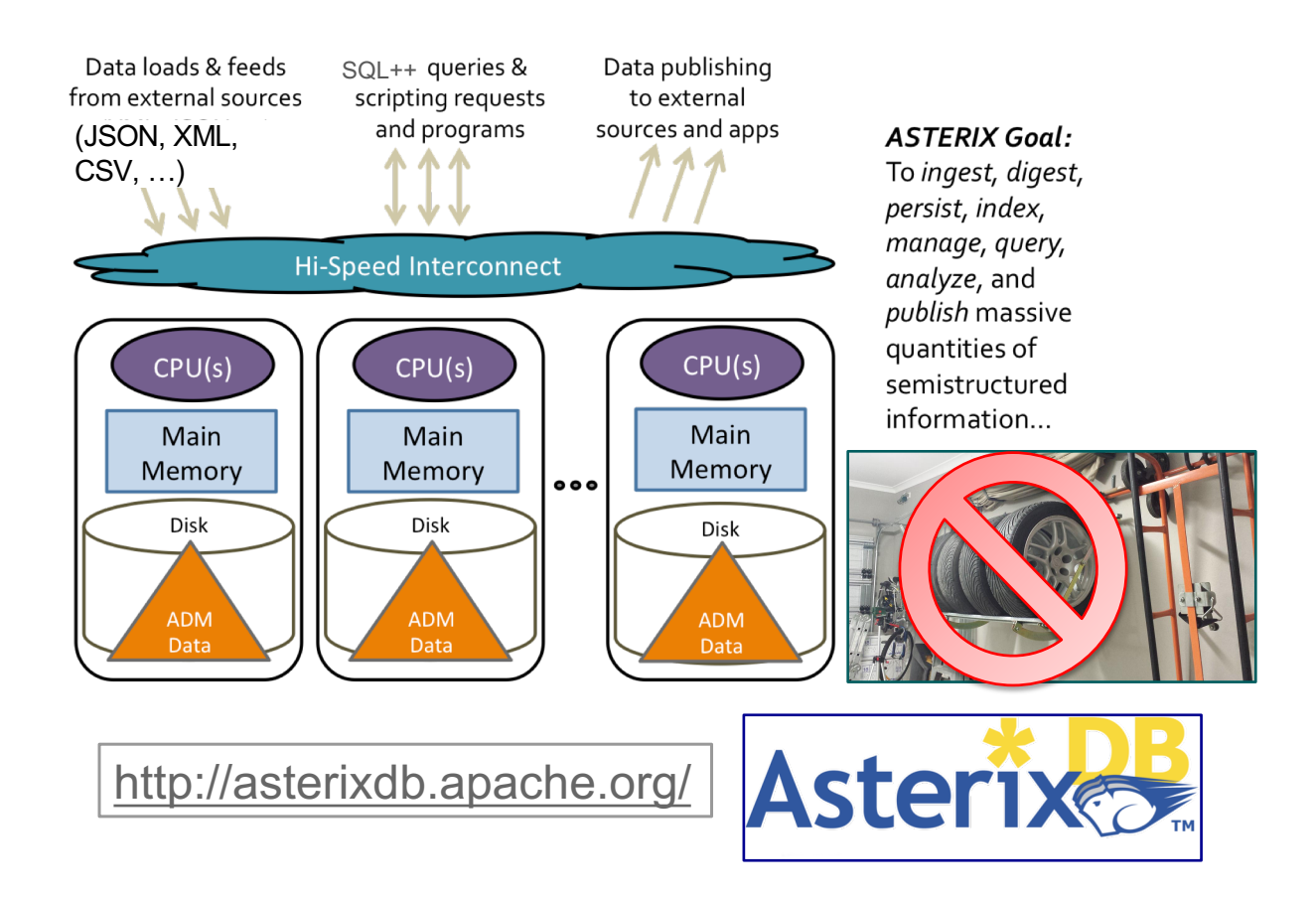

### **Data Model: JSON (JavaScript Object Notation)**

#### **Customers**

{

}

{

#### **Orders**

{

}

```
"custid":"C37",
"name":"T. Hanks",
"address":{
  "street":"120 Harbor Blvd.",
  "city":"Boston, MA",
  "zipcode":"02115"
},
"rating":750
```

```
"custid":"C47",
"name":"S. Lauren",
"address":{
  "street":"17 Rue d'Antibes",
  "city":"Cannes, France"
},
"rating":625
```

```
}
```

```
"orderno":1004,
"custid":"C35",
"order_date":"2017-07-10",
"ship_date":"2017-07-15",
"items":[
  {
    "itemno":680,
    "qty":6,
    "price":9.99
  },
  {
    "itemno":195,
    "qty":4,
    "price":35.00
  }
]
```
### ...

{

}

```
"orderno":1008,
"custid":"C13",
"order_date":"2017-10-13",
"items":[
  {
    "itemno":460,
    "qty":20,
    "price":99.99
  }
]
```
Data from *D. Chamberlin. SQL++ for SQL Users: A Tutorial*

### **Data**

#### **Customers**

{

}

}

#### **"custid"**:"C37", **"name"**:"T. Hanks", **"address"**:{ **"street"**:"120 Harbor Blvd.", **"city"**:"Boston, MA", **"zipcode"**:"02115" }, **"rating"**:750

#### { **"custid"**:"C47", **"name"**:"S. Lauren", **"address"**:{ **"street"**:"17 Rue d'Antibes", **"city"**:"Cannes, France" }, **"rating"**:625

### { **"orderno"**:1004,

**Orders**

} ] }

**"custid"**:"C35", **"order\_date"**:"2017-07-10", **"ship\_date"**:"2017-07-15", **"items"**:[ { **"itemno"**:680, **"qty"**:6, **"price"**:9.99 }, { **"itemno"**:195, **"qty"**:4, **"price"**:35.00

#### ...

{

}

#### **"orderno"**:1008, **"custid"**:"C13", **"order\_date"**:"2017-10-13", **"items"**:[ { **"itemno"**:460, **"qty"**:20, **"price"**:99.99 } ]

Data from *D. Chamberlin. SQL++ for SQL Users: A Tutorial*

### **Data (Relational version)**

#### **Customers**

{

} { **"custid"**:"C37", **"name"**:"T. Hanks", **"address\_street"**:"120 Harbor Blvd.", **"address\_city"**:"Boston, MA", **"address\_zipcode"**:"02115" **"rating"**:750

```
"custid":"C47",
"name":"S. Lauren",
"address_street":"17 Rue d'Antibes",
"address_city":"Cannes, France"
"address_zipcode":null
```

```
"rating":625
```
}

#### **Orders**

**"orderno"**:1004, **"custid"**:"C35", **"order\_date"**:"2017-07-10", **"ship\_date"**:"2017-07-15"

#### } {

}

)

{

**"orderno"**:1008, **"custid"**:"C13", **"order\_date"**:"2017-10-13", **"ship\_date"**:null

**CREATE TABLE** Lineitems ( orderno **INTEGER**, itemno **INTEGER**,

```
quantity INTEGER NOT NULL,
price DECIMAL(8,2) NOT NULL,
PRIMARY KEY (orderno, itemno),
FOREIGN KEY (orderno) REFERENCES Orders(orderno)
```
#### **Lineitems**

{ **"orderno"**:1004, **"itemno"**:680, **"qty"**:6, **"price"**:9.99 } { **"orderno"**:1004, **"itemno"**:195, **"qty"**:4, **"price"**:35.00 } { **"orderno"**:1008, **"itemno"**:460, **"qty"**:20, **"price"**:99.99 }

11

### **Data (Relational version)**

#### **Customers**

{

} { **"custid"**:"C37", **"name"**:"T. Hanks", **"address\_street"**:"120 Harbor Blvd.", **"address\_city"**:"Boston, MA", **"address\_zipcode"**:"02115" **"rating"**:750

```
"custid":"C47",
"name":"S. Lauren",
"address_street":"17 Rue d'Antibes",
"address_city":"Cannes, France"
"address_zipcode":null
"rating":625
```
}

#### **Orders**

**"orderno"**:1004, **"custid"**:"C35", **"order\_date"**:"2017-07-10", **"ship\_date"**:"2017-07-15"

#### } {

}

)

{

**"orderno"**:1008, **"custid"**:"C13", **"order\_date"**:"2017-10-13", **"ship\_date"**:null

**CREATE TABLE** Lineitems (

```
}
FOREIGN KEY (orderno) REFERENCES Orders(orderno)
orderno INTEGER,
itemno INTEGER,
quantity INTEGER NOT NULL,
price DECIMAL(8,2) NOT NULL,
PRIMARY KEY (orderno, itemno),
```
#### **Lineitems**

{ **"orderno"**:1004, **"itemno"**:680, **"qty"**:6, **"price"**:9.99, **"currency"**:"USD" } { **"orderno"**:1004, **"itemno"**:195, **"qty"**:4, **"price"**:35.00, **"currency"**:"USD" } { **"orderno"**:1008, **"itemno"**:460, **"qty"**:20, **"price"**:99.99,

**"currency"**:"EUR"

### Sloppy **Data**

#### **Customers**

{

}

}

**"custid"**:"C37", **"name"**:"T. Hanks", **"address"**:{ **"street"**:"120 Harbor Blvd.", **"city"**:"Boston, MA", **"zipcode"**:"02115" }, **"rating"**:750

```
{
 "custid":"C47",
 "name":"S. Lauren",
 "address":{
   "street":"17 Rue d'Antibes",
   "city":"Cannes, France"
 },
 "rating":"625"
```
#### **Orders**

{

}

```
"orderno":1004,
"custid":"C35",
"order_date":"2017-07-10",
"ship_date":"2017-07-15",
"items":[
  {
    "itemno":680,
    "qty":6,
    "price":9.99
  },
  {
    "itemno":195,
    "qty":4,
    "price":"if you have to ask ..."
  }
]
```
#### ...

{

}

**"orderno"**:1008, **"custid"**:"C13", **"order\_date"**:"2017-10-13", **"items"**:{ **"itemno"**:460, **"qty"**:20, **"price"**:99.99 }

### **SQL++: Just like SQL ...**

SELECT name FROM customers WHERE rating > 650;

```
{
  "name": "M. Streep"
},
{
  "name": "T. Hanks"
},
{
  "name": "T. Cruise"
}
```
 $\lbrack$ 

]

### **Just like SQL ...**

SELECT name FROM customers WHERE rating > 650;

SELECT c.name, o.order\_date FROM customers AS c, orders AS o WHERE c.custid = o.custid AND c.custid = "C41";

{ "name": "R. Duvall", "order\_date": "2017-09-02" }, { "name": "R. Duvall", "order\_date": "2017-04-29" }

 $\lbrack$ 

]

### **Just like SQL ...**

SELECT name FROM customers WHERE rating > 650;

SELECT c.name, o.order\_date FROM customers AS c, orders AS o WHERE c.custid = o.custid AND  $c$ .custid = "C41";

SELECT c.name, o.order\_date FROM customers AS c LEFT OUTER JOIN orders AS o ON c.custid = o.custid WHERE c.custid = "C41";

### **Just like SQL ...**

LIMIT 3;

```
\Gamma{
                                                                "cnt": 1,
                                                                "order_date": "2017-10-13"
                                                              },
                                                              {
                                                                "cnt": 1,
                                                                "order_date": "2017-09-13"
                                                              },
                                                              {
                                                                "cnt": 1,
                                                                "order_date": "2017-09-02"
                                                              }
                                                            ]
SELECT name
FROM customers
WHERE rating > 650;
SELECT c.name, o.order date
FROM customers AS c, orders AS o
WHERE c.custid = o.custid
 AND c.custid = "C41";
SELECT order_date, count(*) AS cnt
FROM orders
GROUP BY order_date
HAVING count(*) > 0
ORDER BY order_date DESC
```
### **… almost!**

SELECT name, order\_date FROM customers, orders WHERE customers.custid = orders.custid AND rating > 650;

Cannot resolve ambiguous alias reference for identifier rating (in line 4, at column 7)

### **… almost!**

SELECT name, order\_date FROM customers, orders WHERE customers.custid = orders.custid AND rating > 650;

SELECT c.name, o.order\_date FROM customers AS c, orders AS o WHERE c.custid = o.custid AND c.rating > 650;

```
{
  "name": "T. Hanks",
  "order_date": "2017-08-30"
},
{
  "name": "T. Cruise",
  "order_date": "2017-05-01"
},
{
  "name": "T. Cruise",
  "order_date": "2017-10-13"
},
{
  "name": "T. Cruise",
  "order_date": "2017-09-13"
}
```
 $\Gamma$ 

]

### **… almost!**

SELECT name, order date FROM customers, orders WHERE customers.custid = orders.custid AND rating > 650;

SELECT c.name, o.order\_date FROM customers AS c, orders AS o WHERE c.custid = o.custid AND c.rating  $> 650$ ;

SELECT \* FROM customers AS c, orders AS o WHERE c.custid = o.custid AND c.rating > 650;

{ "c": { "address": { "city": "Boston, MA", "street": "120 Harbor Blvd.", "zipcode": "02115" }, "custid": "C37", "name": "T. Hanks", "rating": 750 }, "o": { "custid": "C37", "items": [ { "itemno": 460, "price": 99.98, "qty": 2 }

 $\lbrack$ 

...

### **SELECT VALUE: Added "VALUE"**

SELECT VALUE name FROM customers WHERE rating > 650;

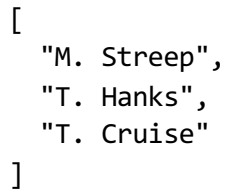

### **Added "VALUE"**

SELECT VALUE name FROM customers WHERE rating > 650;

SELECT VALUE { "CustomerName":c.name, "OrderDate":o.order\_date } FROM customers AS c, orders AS o WHERE c.custid = o.custid AND c.rating > 650;

```
\Gamma{
    "CustomerName": "T. Hanks",
   "OrderDate": "2017-08-30"
 },
 {
    "CustomerName": "T. Cruise",
    "OrderDate": "2017-09-13"
 },
  {
    "CustomerName": "T. Cruise",
    "OrderDate": "2017-05-01"
 },
  {
    "CustomerName": "T. Cruise",
    "OrderDate": "2017-10-13"
 }
]
```
### **Added "VALUE"**

SELECT VALUE name FROM customers WHERE rating > 650;

SELECT VALUE { "CustomerName":c.name, "OrderDate":o.order\_date } FROM customers AS c, orders AS o WHERE c.custid = o.custid AND c.rating > 650;

SELECT c.name AS CustomerName, o.order\_date AS OrderDate FROM customers AS c, orders AS o WHERE c.custid = o.custid AND c.rating > 650;

### **Added "VALUE"**

```
SELECT VALUE name
FROM customers
WHERE rating > 650;
SELECT VALUE {
  "CustomerName":c.name,
  "OrderDate":o.order_date
}
FROM customers AS c, orders AS o
WHERE c.custid = o.custid
  AND c.rating > 650;
SELECT VALUE {
  "CustomerName":c.name,
  "Orders":(SELECT VALUE o.orderno FROM orders AS o
            WHERE o.custid = c.custid)
}
FROM customers AS c
WHERE c.custid = "C41";
                                                             \lceil{
                                                                  "Orders": [
                                                                   1006,
                                                                    1001
                                                                  ],
                                                                  "CustomerName": "R. Duvall"
                                                               }
                                                              \mathbf{I}
```
### **Quiz (Preview)**

Which query retrieves the names of the customers that have the highest rating?

```
SELECT name
      FROM customers
      WHERE rating = 
        (SELECT MAX(rating) FROM customers);
      SELECT c1.name
      FROM customers AS c1
      WHERE c1.rating =
          (SELECT VALUE MAX(c2.rating) FROM customers AS c2);
      SELECT c1.name
      FROM customers AS c1
      WHERE c1.rating = 
          (SELECT MAX(c2.rating) FROM customers AS c2);
      SELECT VALUE c1.name
      FROM customers AS c1
      WHERE c1.rating = 
          (SELECT VALUE MAX(c2.rating) FROM customers AS c2)[0];
A
B
C
D
```
SELECT name FROM customers WHERE rating = (SELECT MAX(rating) FROM customers);

Type mismatch: expected value of type multiset or array, but got the value of type object (in line 4, at column 28)

SELECT name FROM customers AS c WHERE rating = (SELECT MAX(rating) FROM c);

Type mismatch: expected value of type multiset or array, but got the value of type object (in line 4, at column 28)

 $[$   $]$ 

SELECT name FROM customers WHERE rating = (SELECT MAX(rating) FROM customers);

SELECT c1.name FROM customers AS c1 WHERE  $c1.rating =$ (SELECT MAX(c2.rating) FROM customers AS c2);

SELECT name FROM customers WHERE rating = (SELECT MAX(rating) FROM customers);

SELECT c1.name FROM customers AS c1 WHERE c1.rating = (SELECT MAX(c2.rating) FROM customers AS c2);

SELECT c1.name FROM customers AS c1 WHERE c1.rating = (SELECT VALUE MAX(c2.rating) FROM customers AS c2);  $[$   $]$ 

```
SELECT name
FROM customers
WHERE rating = 
  (SELECT MAX(rating) FROM customers);
SELECT c1.name
FROM customers AS c1
WHERE c1.rating =
   (SELECT MAX(c2.rating) FROM customers AS c2);
SELECT c1.name
FROM customers AS c1
WHERE c1.rating =
   (SELECT VALUE MAX(c2.rating) FROM customers AS c2);
SELECT VALUE c1.name
FROM customers AS c1
WHERE c1.rating = 
   (SELECT VALUE MAX(c2.rating) FROM customers AS c2)[0];
                                                            \Gamma"T. Cruise",
                                                              "T. Hanks"
                                                            ]
```
### **Quiz**

Which query retrieves the names of the customers that have the highest rating?

```
SELECT name
      FROM customers
      WHERE rating = 
        (SELECT MAX(rating) FROM customers);
      SELECT c1.name
      FROM customers AS c1
      WHERE c1.rating =
          (SELECT VALUE MAX(c2.rating) FROM customers AS c2);
      SELECT c1.name
      FROM customers AS c1
      WHERE c1.rating = 
          (SELECT MAX(c2.rating) FROM customers AS c2);
      SELECT VALUE c1.name
      FROM customers AS c1
      WHERE c1.rating = 
         (SELECT VALUE MAX(c2.rating) FROM customers AS c2)[0];
A
B
C
D.
```
### **More information about JSON, SQL++, and AsterixDB**

- Asterix project UCI/UCR research home
	- [http://asterix.ics.uci.](http://asterix.ics.uci.edu/)edu/
- Apache AsterixDB home
	- [http://asterixdb.apache](http://asterixdb.apache.org/).org/
- SQL++ Primer

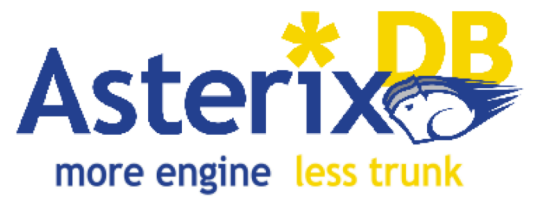

- [https://ci.apache.org/projects/asterixdb/sqlpp/primer-sqlpp.](https://ci.apache.org/projects/asterixdb/sqlpp/primer-sqlpp.html)html
- Navigate from CS122a wiki (HW) to get and install it...!
	- Also, a few other resources and hints in the HW materials

### **To be continued....**